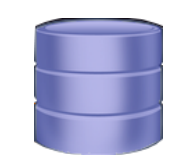

# **ELETTROMAGA**

**MANUALE UTENTE**

**ElettroMaga è nato dallesigenza di gestire e recuperare i componenti del mio piccolo laboratorio in modo semplice e veloce, di mettere fine a ricerche estenuanti, di recuperare spazio liberandomi dei volumi datasheet e dellonere del loro acquisto.**

**Con il tempo implementerò nuove funzioni che saranno disponibili per il download gratuito (le donazioni sono sempre gradite!) sul mio sito.**

**In realtà mentre procedevo con lo sviluppo di ElettroMaga mi sono reso conto che in realtà era molto di più; era ormai diventato un mio collaboratore a tempo pieno: per fare un esempio di flessibilità di ElettroMaga creando un campo progetti e utilizzando per record la descrizione di progetti utili (es. Alimentatore stabilizzato 0-20V 5A) è possibile allegare un file in formato PDF dellintero progetto creando unarchivio che potremo consultare con un semplice click, evitando di ricercare il progetto tra riviste varie e libri del settore.**

**ElettroMaga è stato sviluppato per ottenere un programma user-friendly, quasi manual free.**

**Colgo loccasione per ringraziare tutti coloro che effettueranno donazioni.**

1) Il software è free ed è privo di garanzia e di supporto, l'utilizzo dello stesso è a vostro **rischio e pericolo e non mi assumo responsabilità di nessun tipo.**

**Lutilizzo di ElettroMaga è unesplicita accettazione del punto 1 manlevandomi da ogni reponsabilità.**

**Mi auguro che possiate apprezzare questa applicazione e che vi possa essere utile.**

**Migliorie ElettroMaga rispetto alla versione beta 1**

- **1) Eliminazione bug vari**
- **2) Implementazione funzione catalogo che permette di avere una pagina html con la lista completa di tutti i componenti (ovviamente stampabile).**
- **3) Implementazione della funzione di backup dei dati.**
- **4) Implementazione della funzione di restore dei dati.**

## **Questa è la schermata principale dalla quale è possibile controllare il vostro laboratorio.**

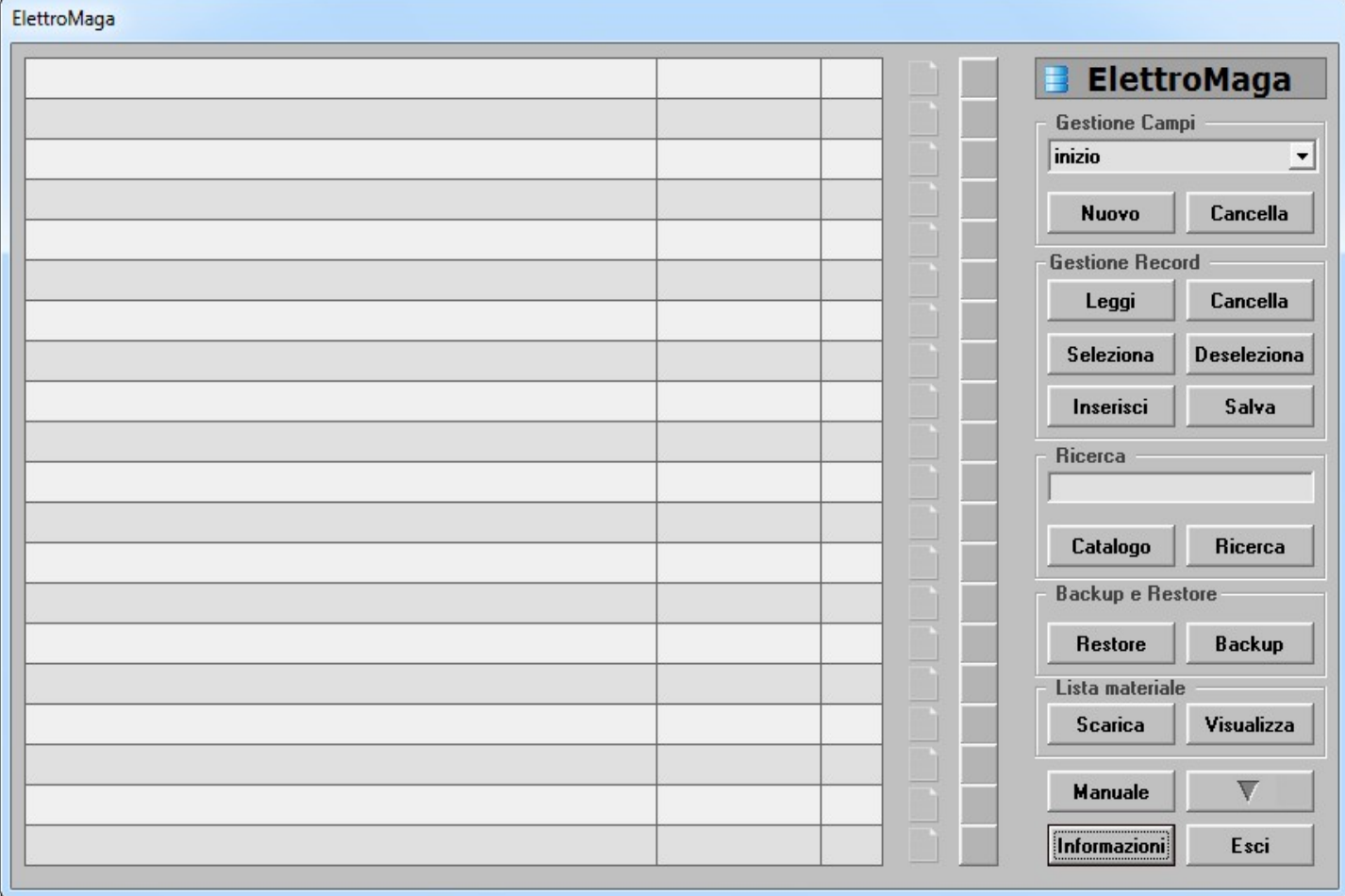

### **Iniziamo con la descrizione dei dati visualizzati.**

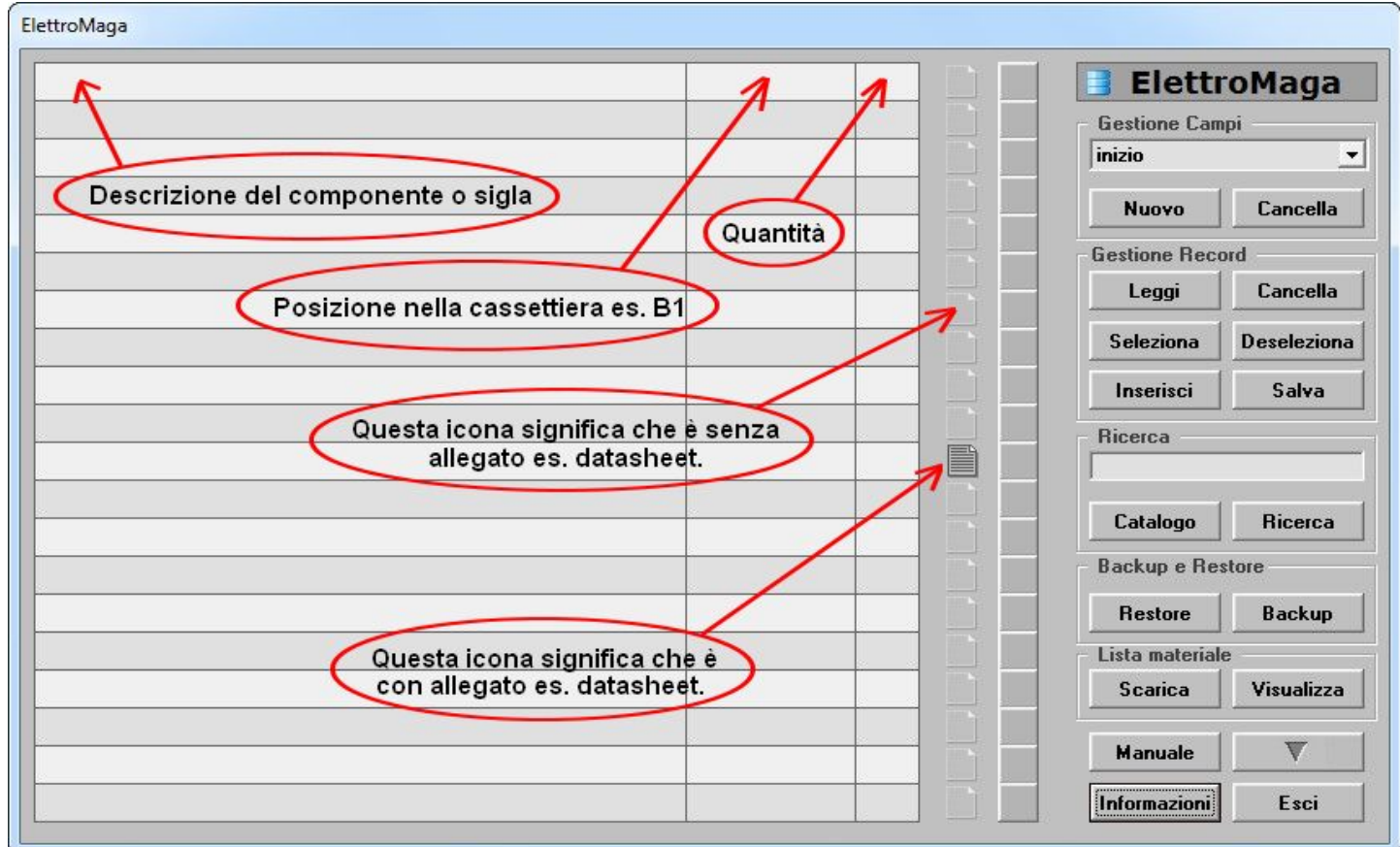

#### **Sezione della gestione dei campi.**

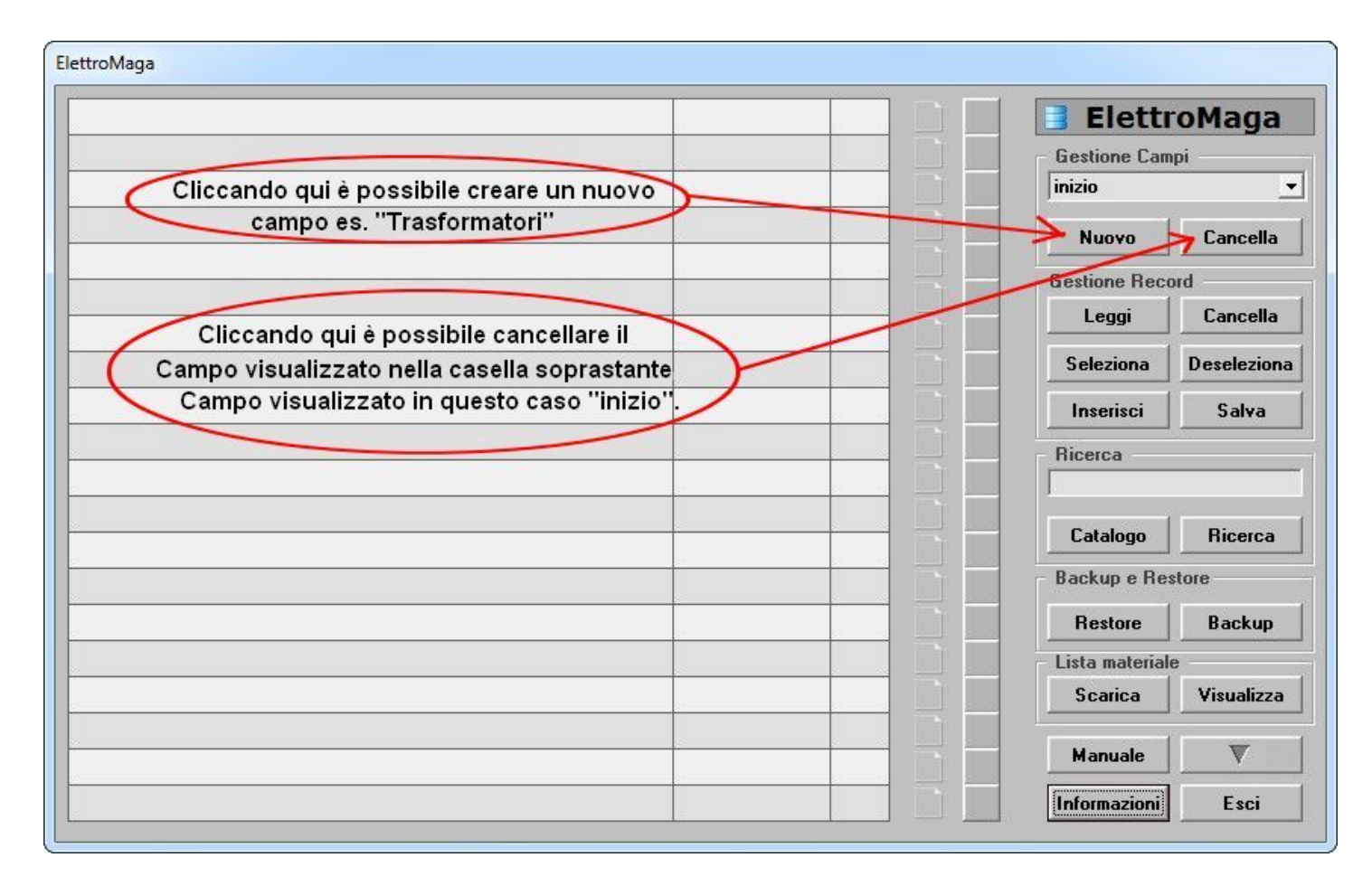

#### **Descrizione comandi relativi ai records.**

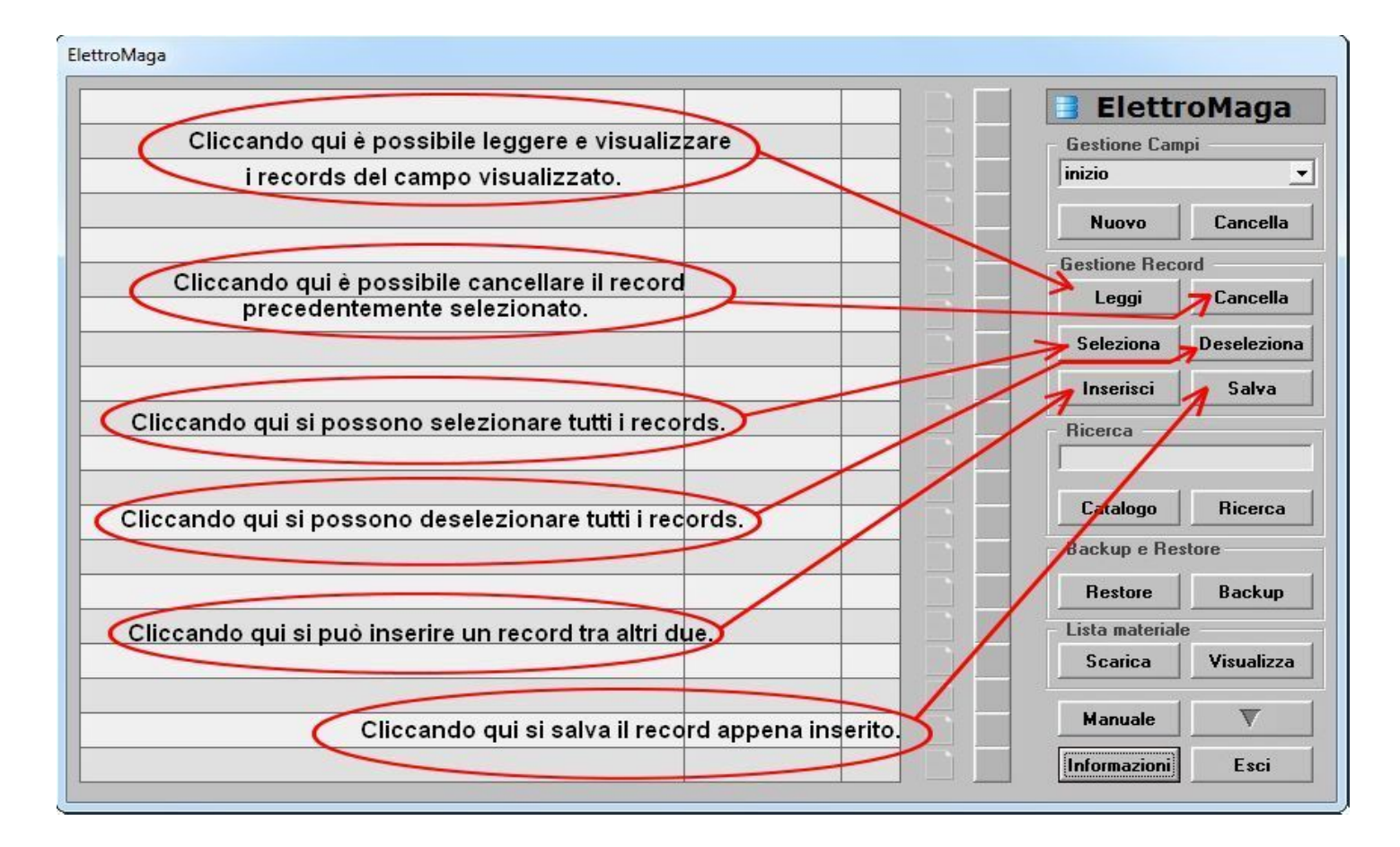

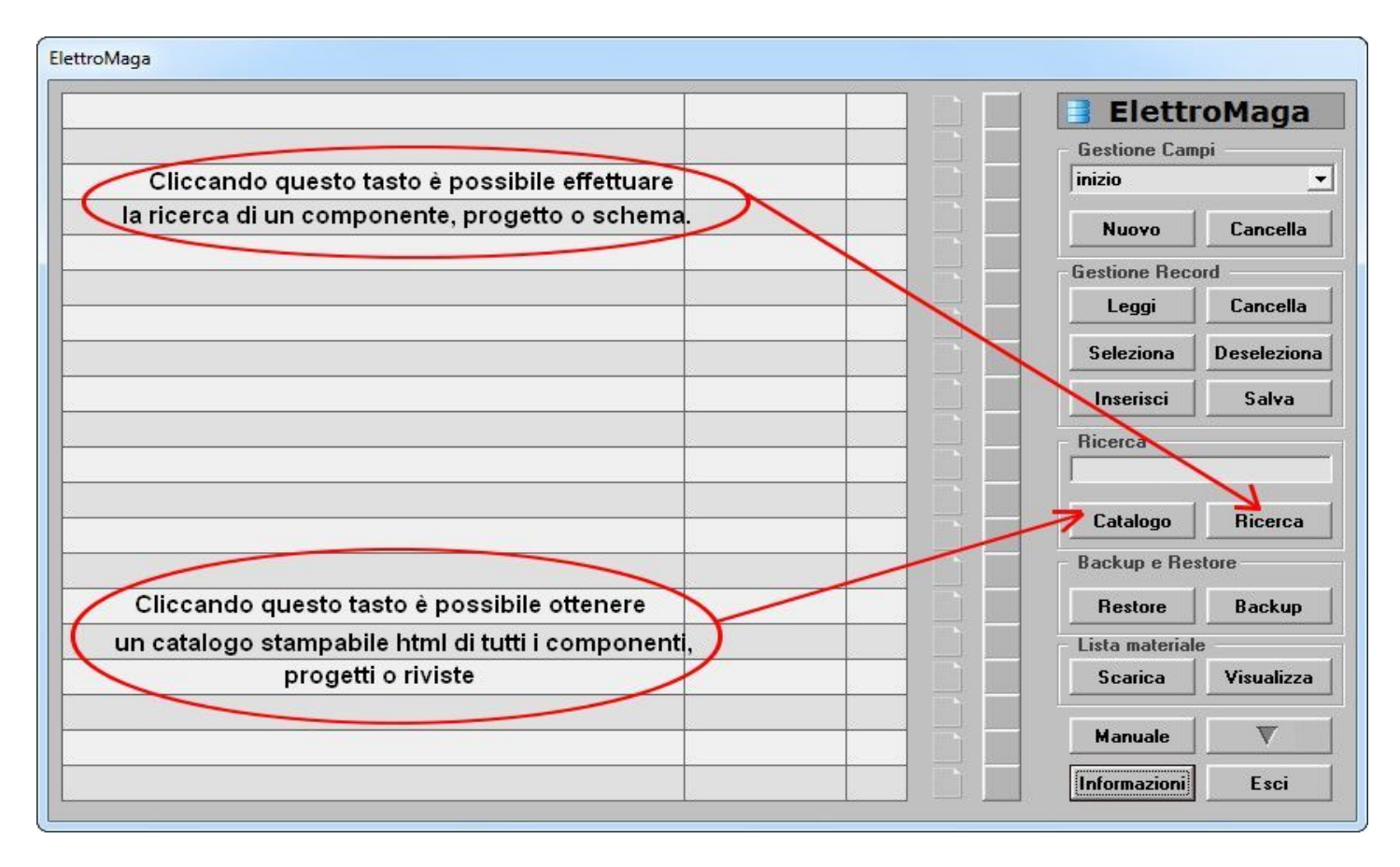

#### **Descrizione comandi ricerca e catalogo.**

#### **Descrizione comandi backup e restore.**

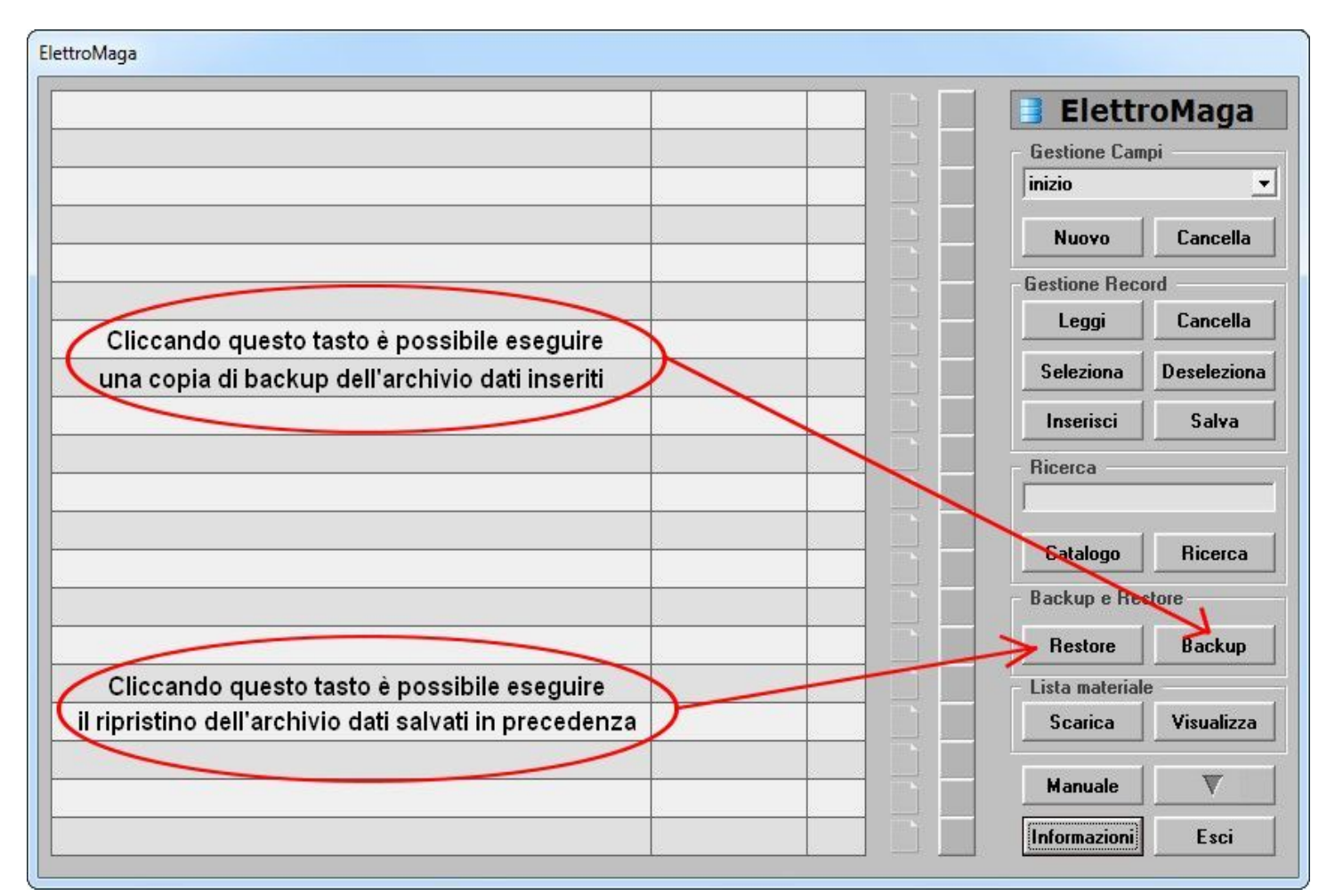

#### **Descrizione lista materiale.**

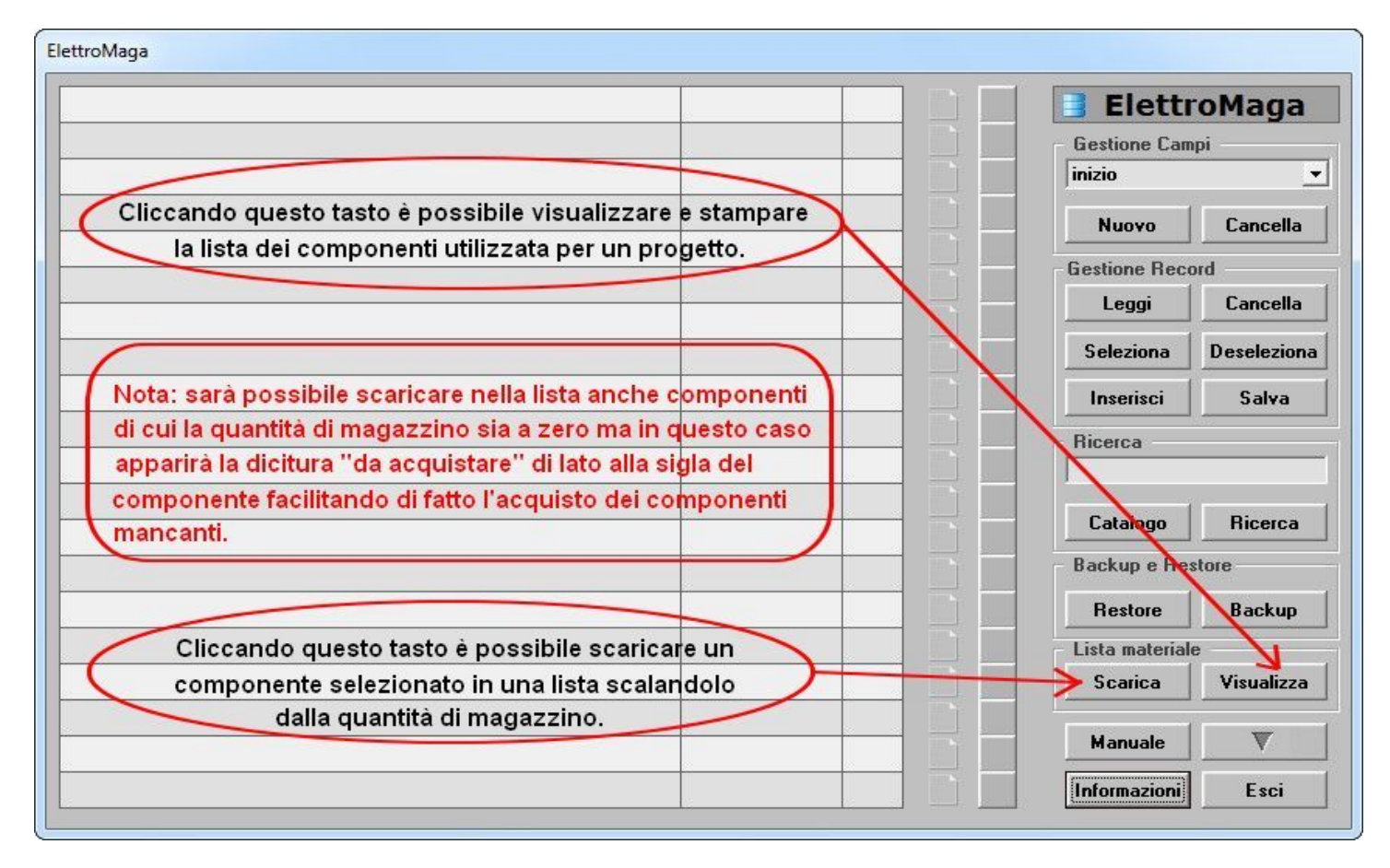

#### **Descrizione comandi selezione e allegati.**

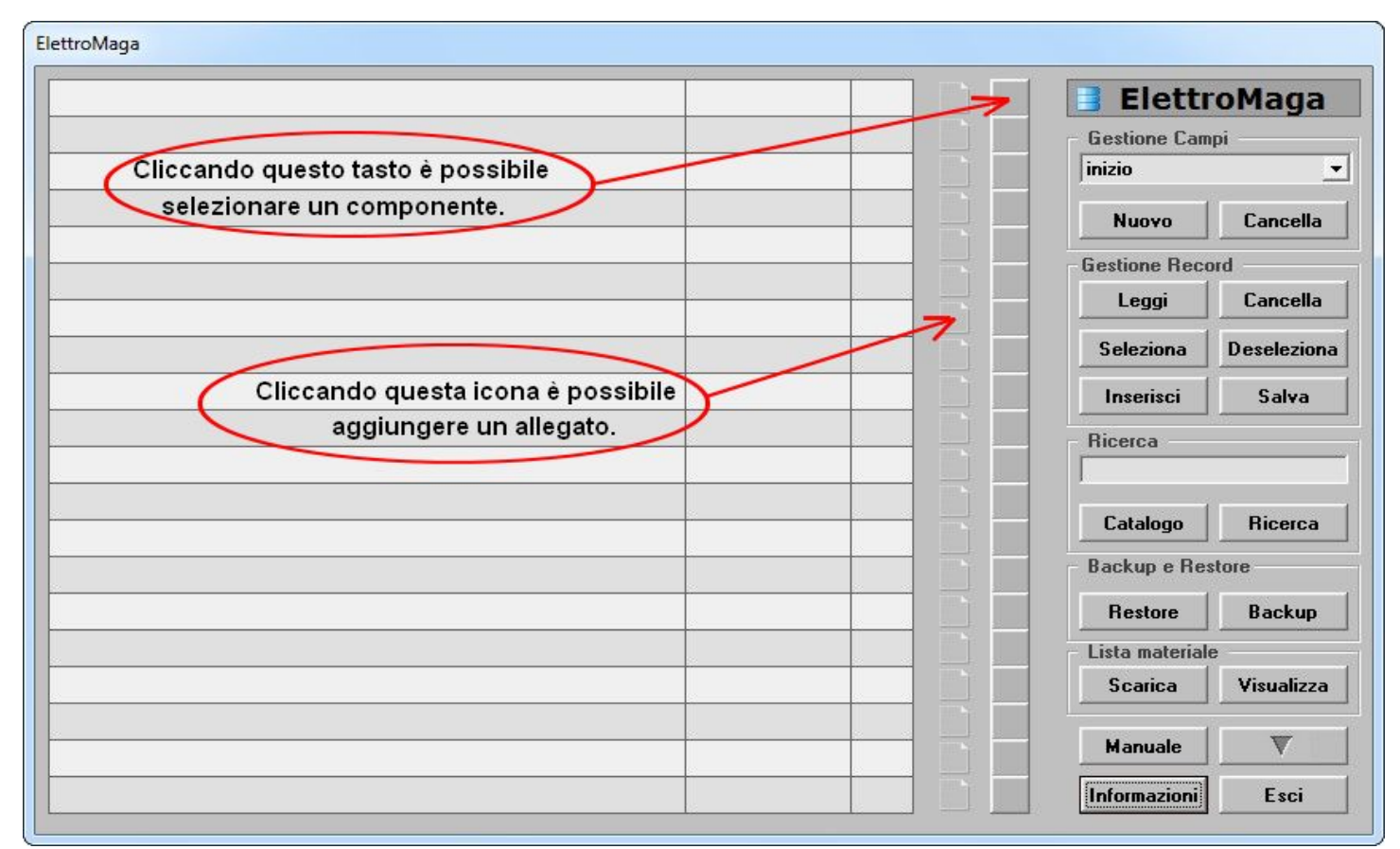

#### **Descrizione comandi vari.**

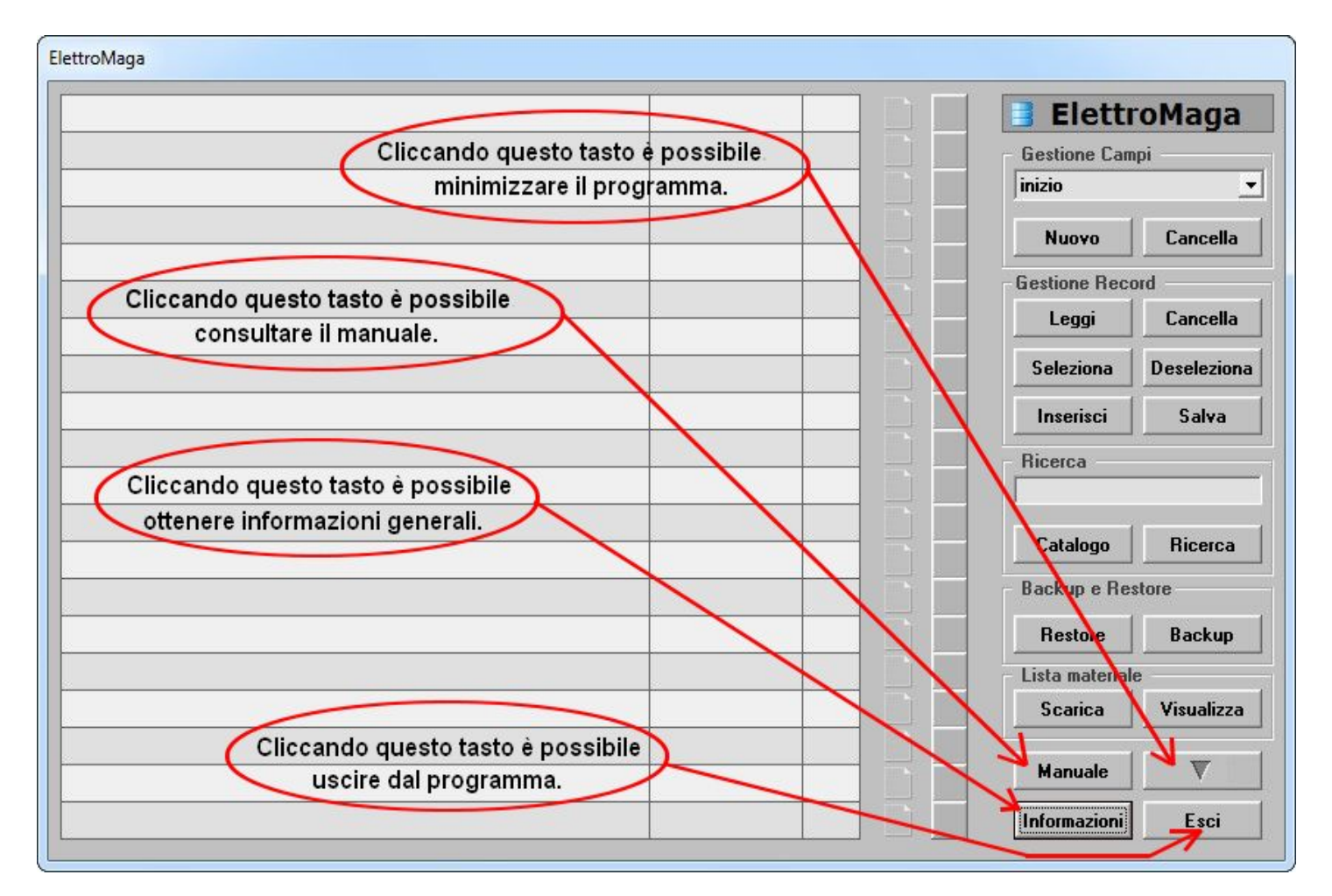

#### **Descrizione comandi informazioni.**

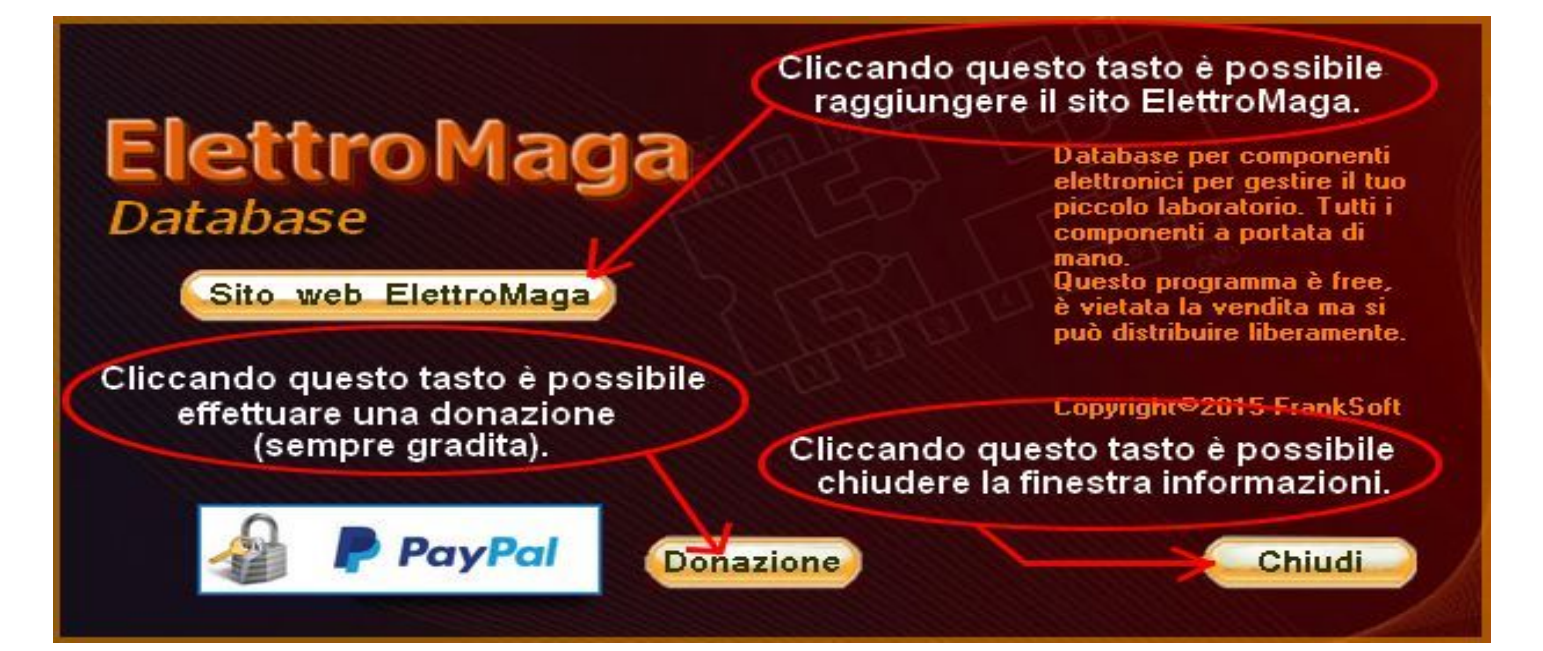